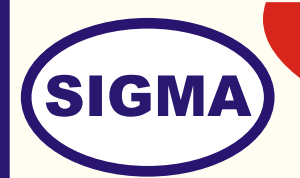

# WIRELESS LAN WITH WI-FI AND BLUE TOOTH NETWORKING

MODEL - WLAN100

This trainer has been designed to understand Networking two Computers using Wireless Technology.

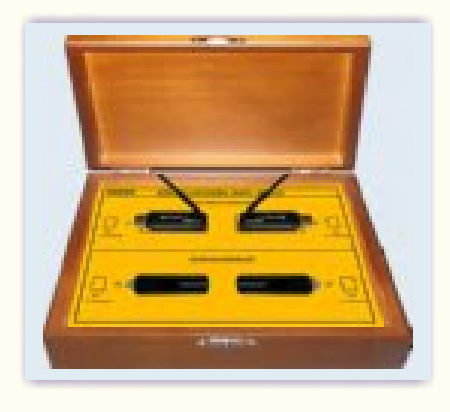

## **SPECIFICATIONS**

#### Blue Tooth Hard wares (2 Nos.)

- 
- 
- 
- 
- 
- 
- 7. LED indicator : Data transfer
- 

#### UWB Hard wares (2 Nos.)

- 
- 
- 
- 
- 
- 
- 
- 1. Standard : Blue tooth V1.1 compliant
- 2. Frequency Band : 2.400GHz 2.4835GHz
- 3. Spread Spectrum : FHSS (Frequency Hopping Spread Spectrum)
- 4. Modulation Method : GFSK (Gaussian Frequency Shift keying)
- 5. Antenna : Integrated printed type
	-
	-
- 8. DC power source : 5V from Connected USB port

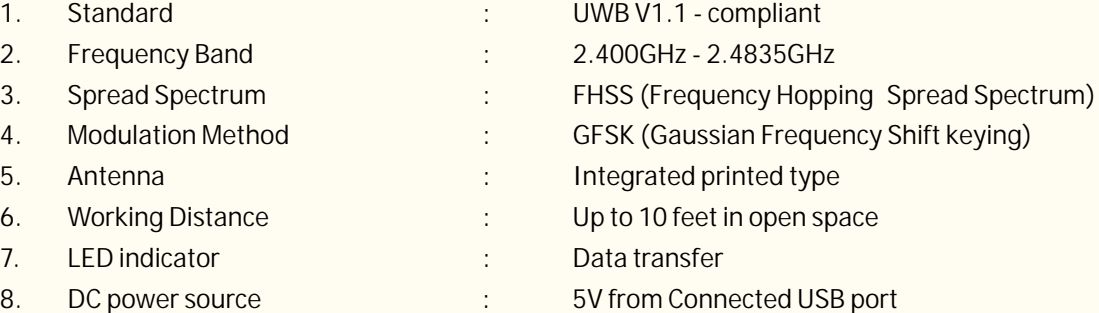

#### **Note: - Two Computer systems (Pentium IV 1.5 Ghz, 80 GB HD, 128 MB RAM) with Windows XP are required to Operate this trainer.**

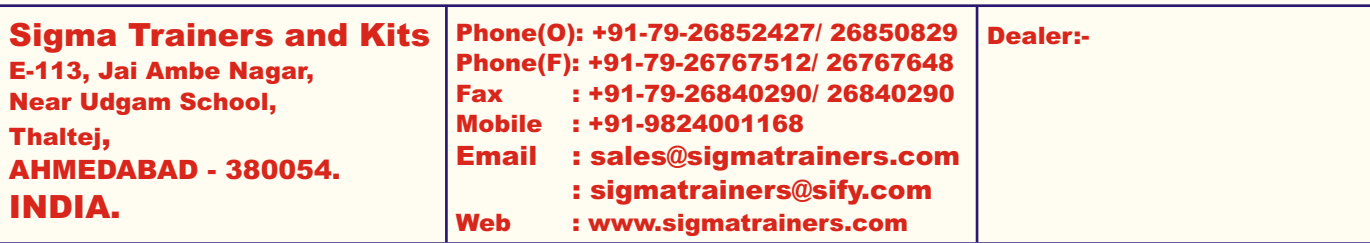

- 
- 6. Working Distance : Up to 10 feet in open space

### **EXPERIMENTS**

- 1. To understand theory of Blue tooth technology
- 2. To understand Blue tooth Protocols
- 3. To understand different types of Blue tooth Networks
- 4. To study different types of Blue tooth devices
- 5. To study Blue tooth adaptor and interfacing methods.
- 6. To study Installation procedure
- 7. To configure and install Blue tooth devices IRQ, I/O port address, Memory address
- 8. To install Blue tooth Software
- 9. To test Blue tooth installation
- 10. To connect two computers through Blue tooth and transfer data between them.
- 11. To send voice through Blue tooth
- 12. To send PIM card through Blue tooth
- 1. To understand theory of Ultra Wide Band technology
- 2. To understand Ultra Wide Band Protocols
- 3. To understand different types of Ultra Wide Band Networks
- 4. To study different types of Ultra Wide Band devices
- 5. To study Ultra Wide Band adaptor and interfacing methods.
- 6. To study Installation procedure
- 7. To configure and install Blue tooth devices IRQ, I/O port address, Memory address
- 8. To install Ultra Wide Band Software
- 9. To test Ultra Wide Band installation
- 10. To connect two computers through Ultra Wide Band and transfer data between them.